$<<$ Visual Basic

书名:<<Visual Basic程序设计实验教程>>

- 13 ISBN 9787113054304
- 10 ISBN 7113054307

出版时间:2003-8

页数:226

字数:353000

extended by PDF and the PDF

http://www.tushu007.com

, tushu007.com

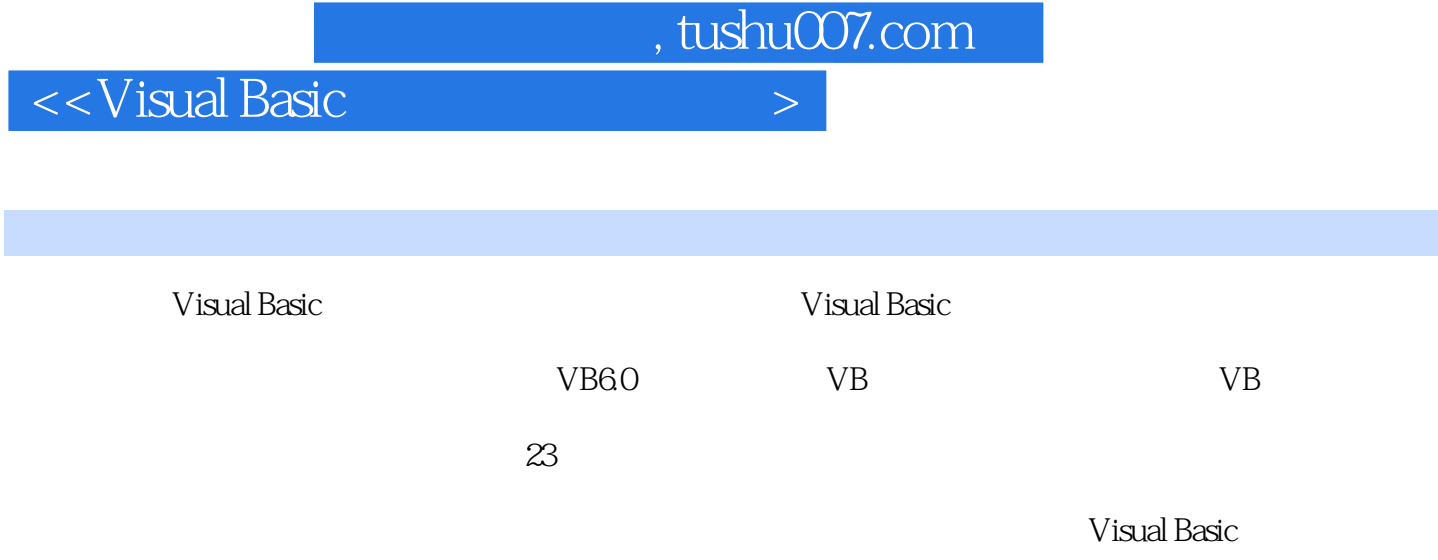

Visual Basic

, tushu007.com

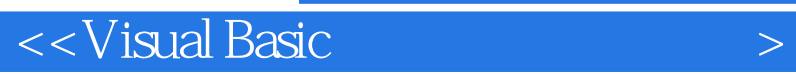

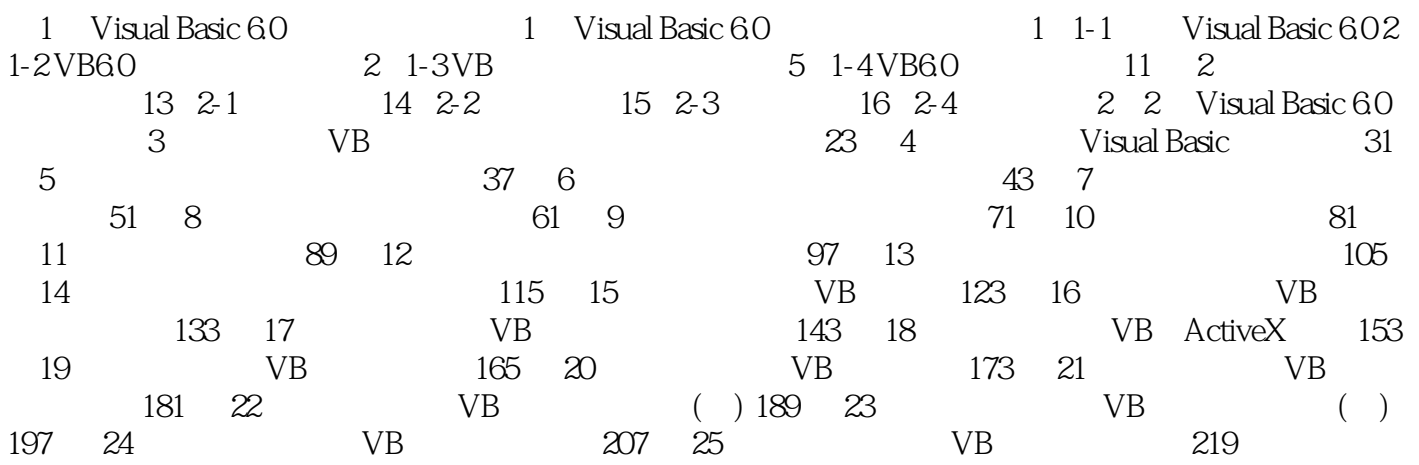

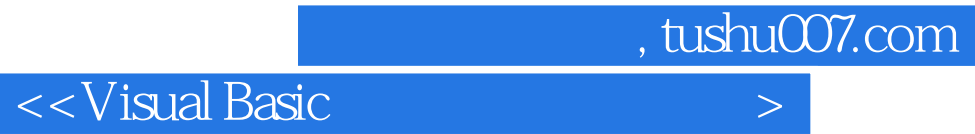

本站所提供下载的PDF图书仅提供预览和简介,请支持正版图书。

更多资源请访问:http://www.tushu007.com